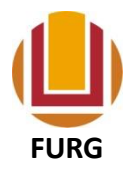

UNIVERSIDADE FEDERAL DO RIO GRANDE - FURG PRÓ-REITORIA DE PLANEJAMENTO E ADMINISTRAÇÃO DIRETORIA DE ADMINISTRAÇÃO FINANCEIRA E CONTÁBIL

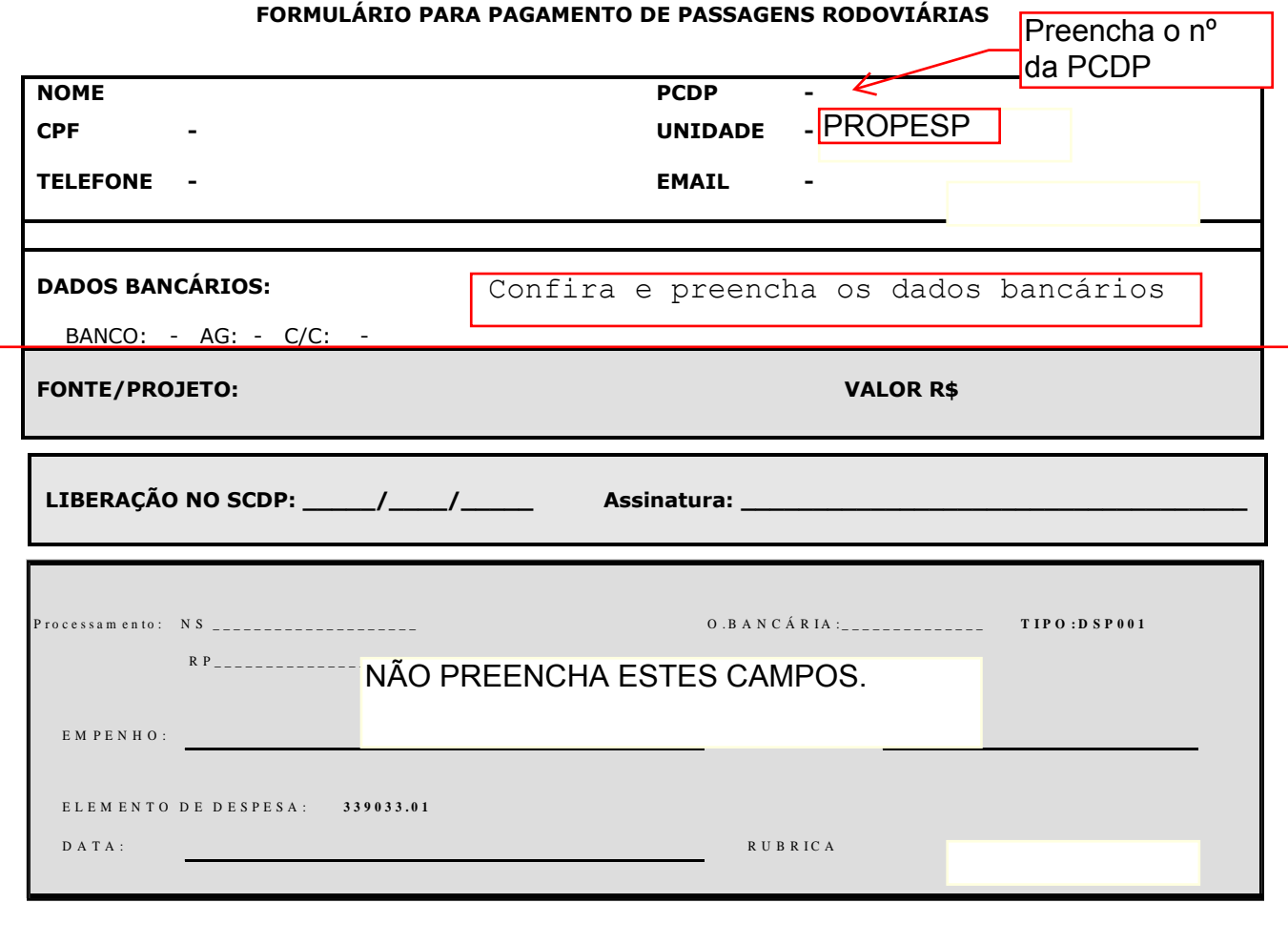

*OBS: ANEXAR NO SCDP, E APÓS ENCAMINHAR A DAFC PARA LIBERAÇÃO E PAGAMENTO*

*- Utilize o verso para colar as passagens rodoviárias -*

Não esqueça de assinar

**DATA:** \_\_\_ / \_\_\_ / \_\_\_